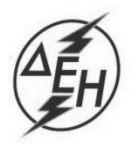

ΔΗΜΟΣΙΑ ΕΠΙΧΕΙΡΗΣΗ ΗΛΕΚΤΡΙΣΜΟΥ Α.Ε.

Υποστηρικτικές Λειτουργίες

## **ΑΝΑΚΟΙΝΩΣΗ**

## **Διακήρυξη ΔΥΠ - 903021- ΣΥΜΠΛΗΡΩΜΑ Ν<sup>ο</sup> 5**

Προμήθεια κινητών πτερυγίων 1ης βαθμίδας του Α/Σ Νο 12 ANSALDO τύπου V64.3 του ΑΗΣ Χανίων

Η ΔΕΗ Α.Ε ([www.dei.com.gr](http://www.dei.com.gr/)), ενημερώνει ότι εκδόθηκε το Συμπλήρωμα Νο 5 της παραπάνω Διακήρυξης σύμφωνα με το οποίο η ημερομηνία υποβολής προσφορών παρατείνεται μέχρι την Παρασκευή 03.07.2020 και ώρα 13.00 μ.μ. Όλοι οι άλλοι όροι της διακήρυξης παραμένουν σε ισχύ, ως έχουν.

Το Συμπλήρωμα Ν<sup>ο</sup> 5 έχει αναρτηθεί και διατίθεται δωρεάν σε ηλεκτρονική μορφή στην επίσημη ιστοσελίδα της ΔΕΗ Α.Ε. [https://eprocurement.dei.gr](https://eprocurement.dei.gr/) 

ΔΕΗ Α.Ε / ΔΥΠ Χαλκοκονδύλη 22, 104 32 Αθήνα